## **DAFTAR ISI**

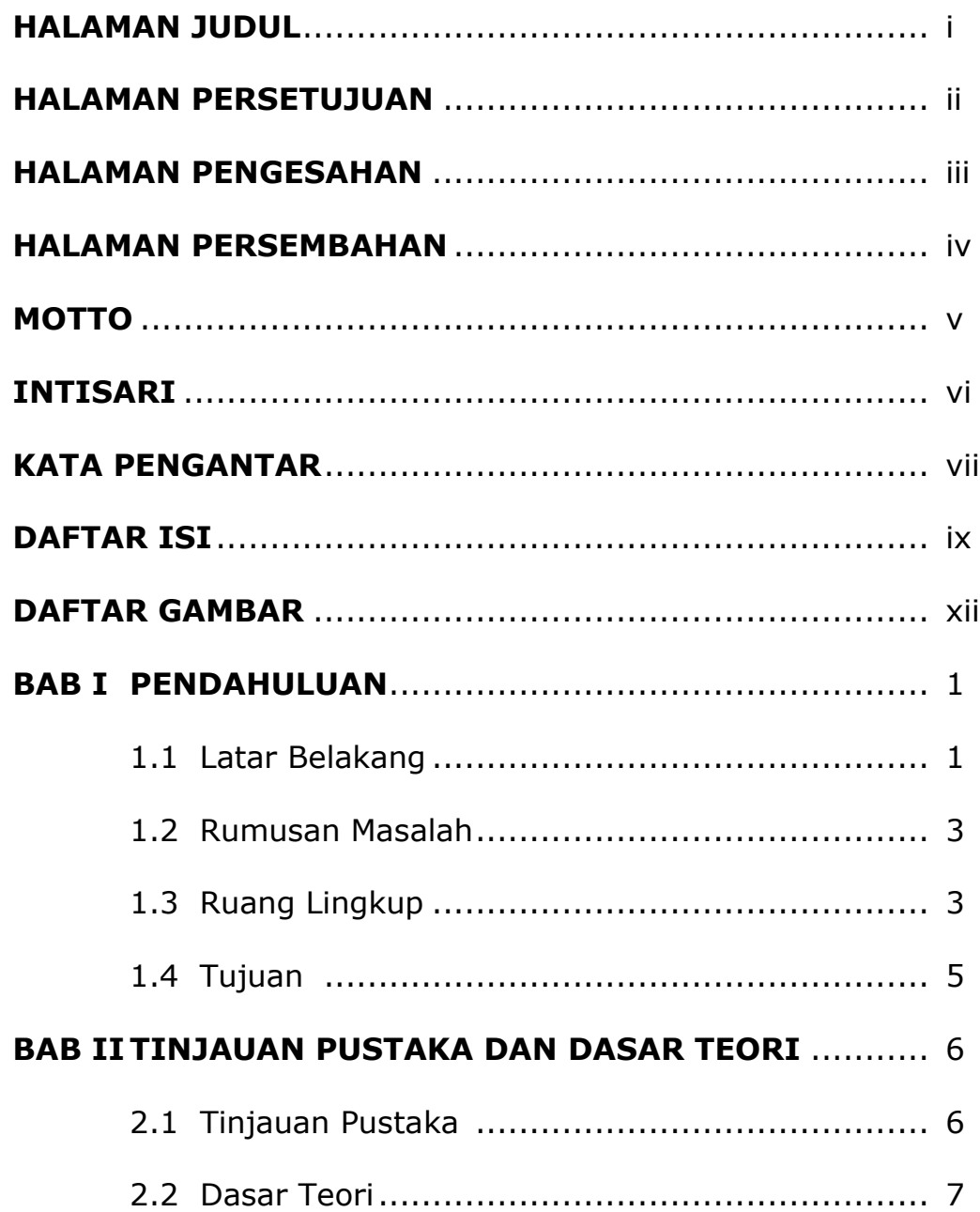

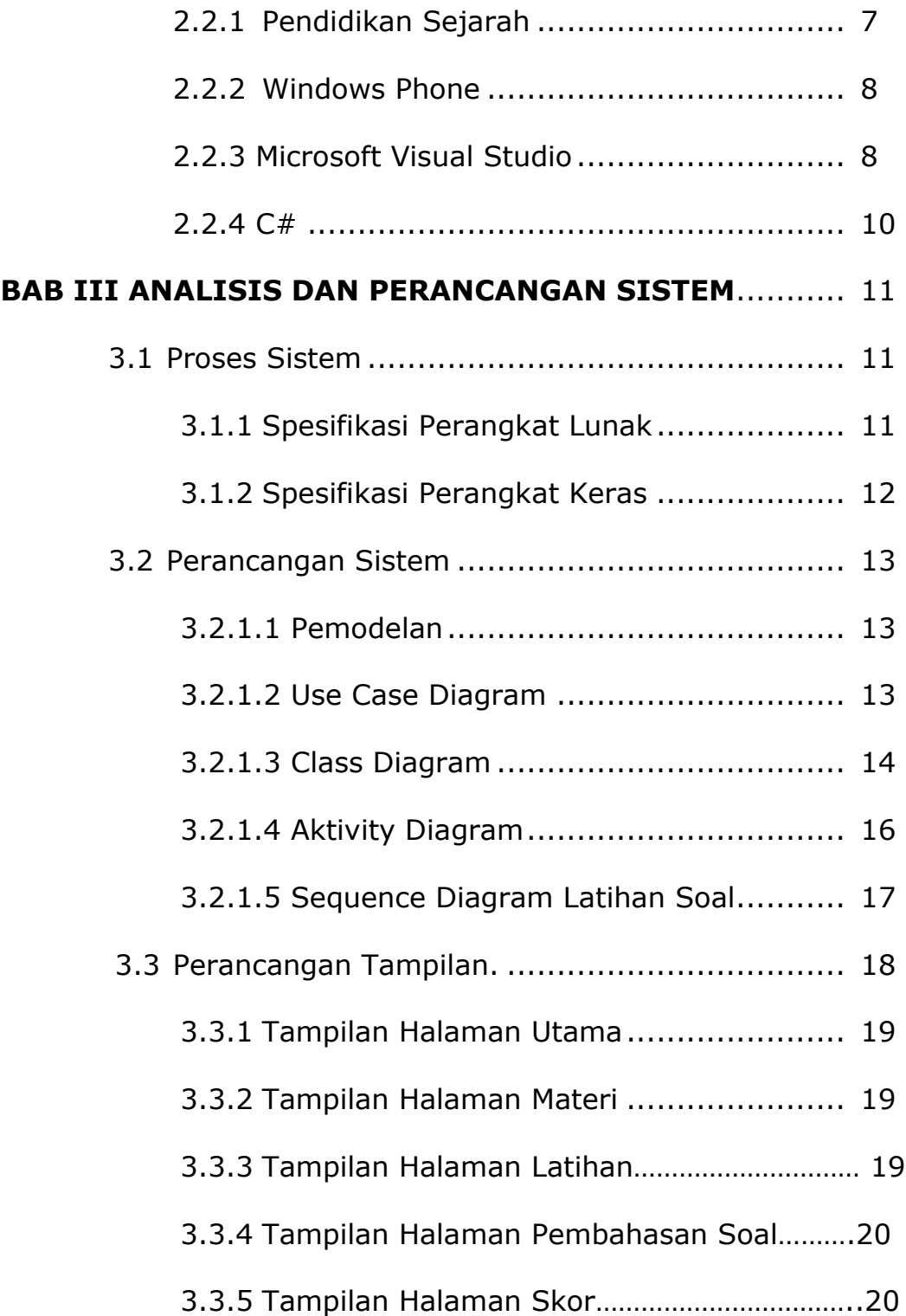

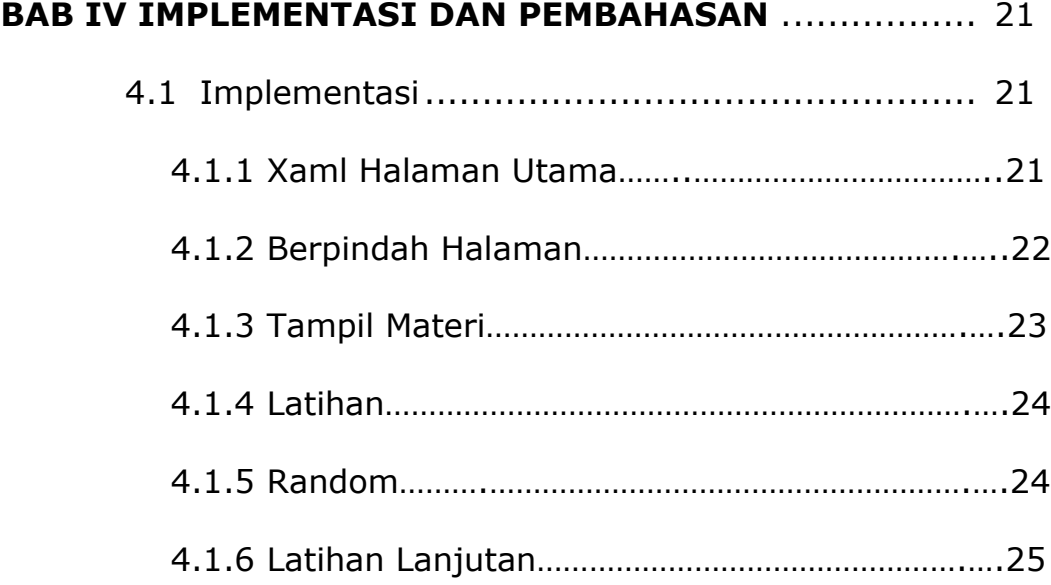

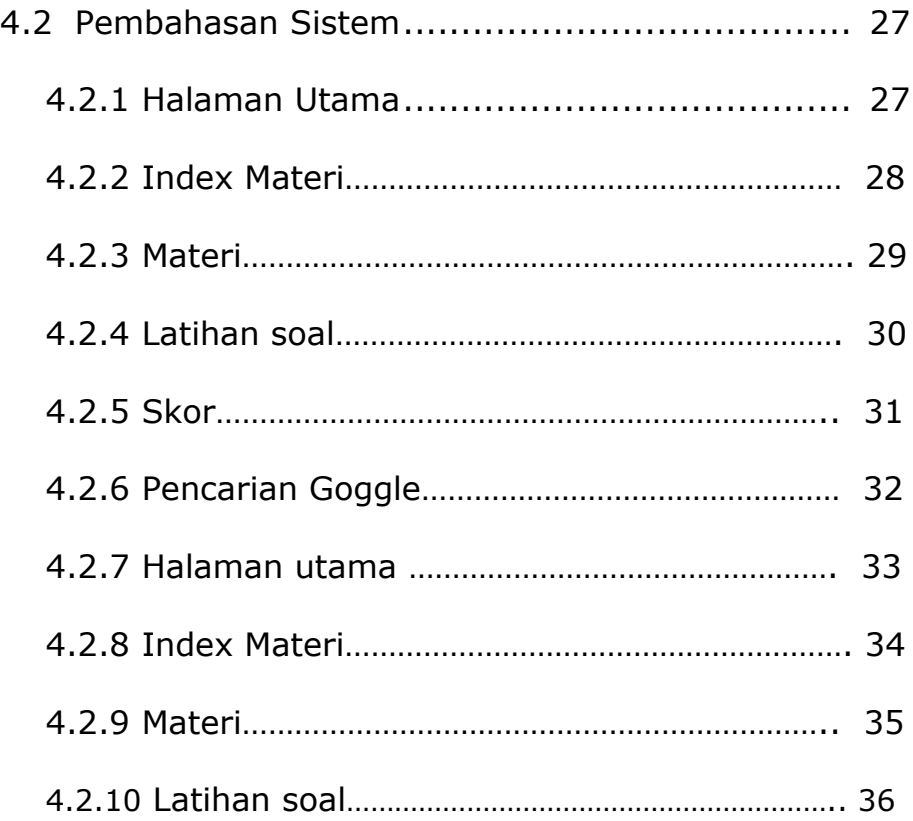

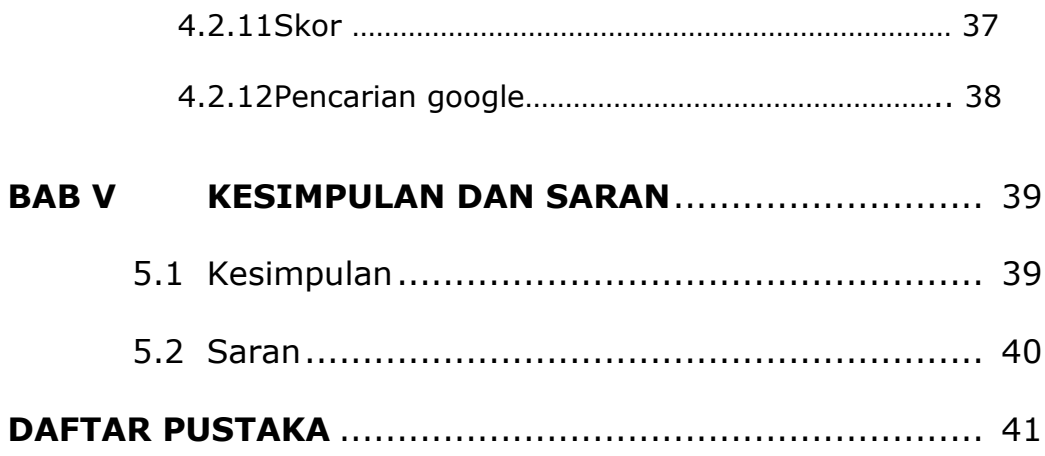

## **DAFTAR GAMBAR**

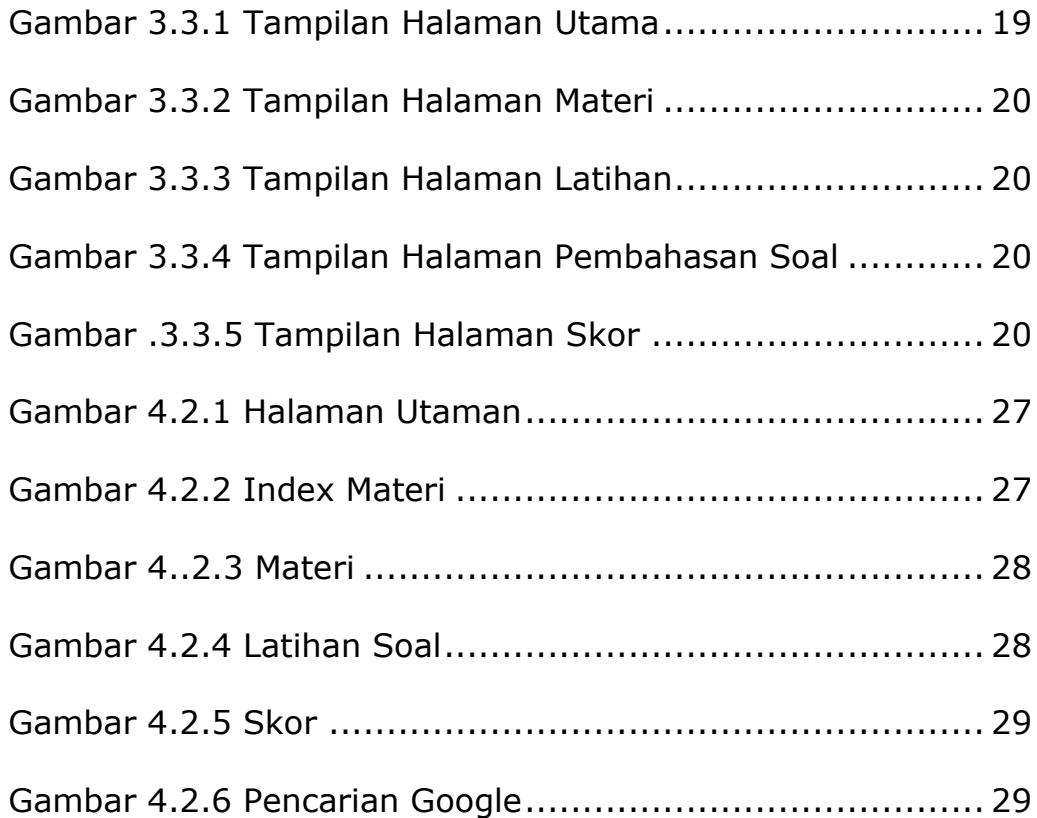